皆さん、こんにちは

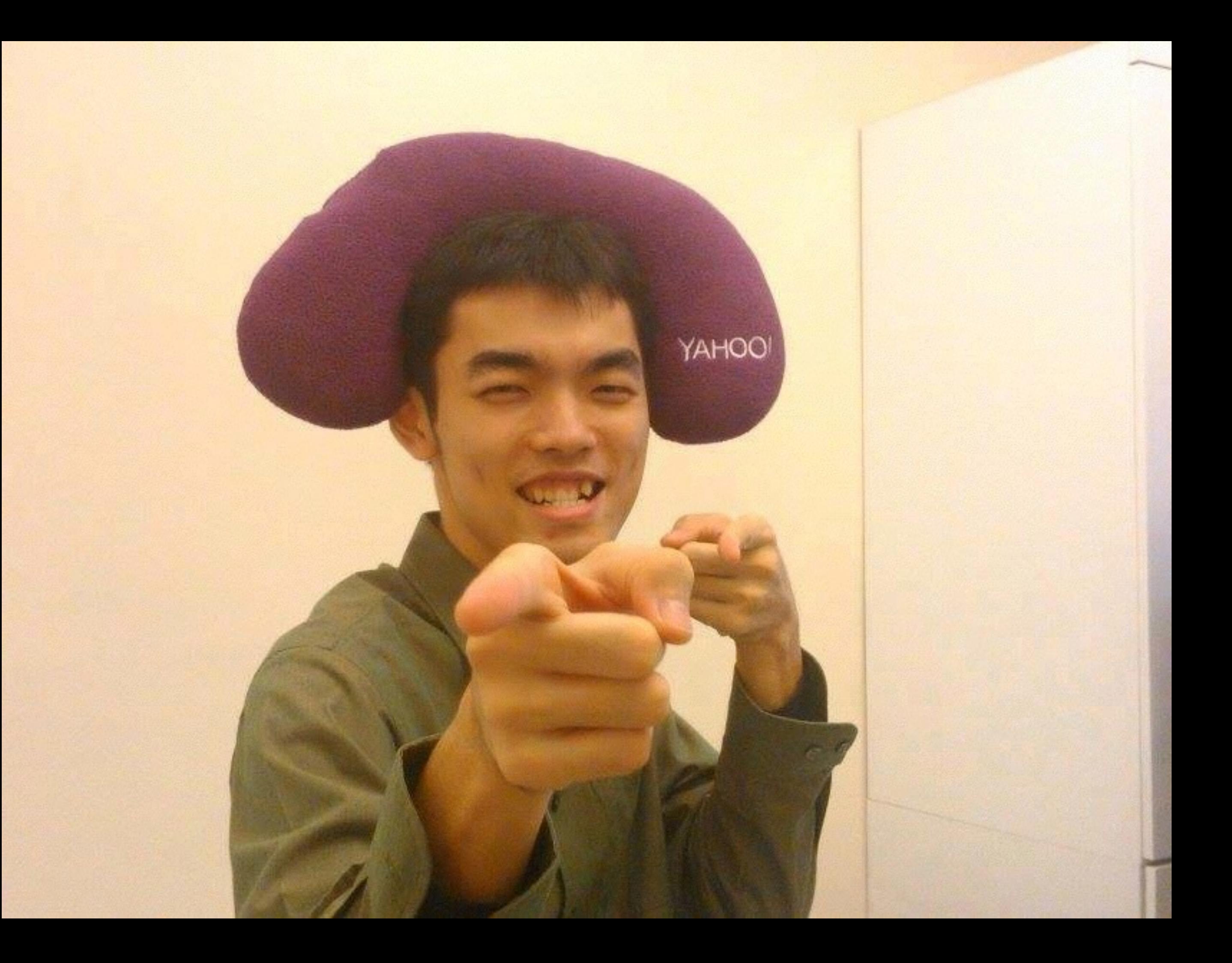

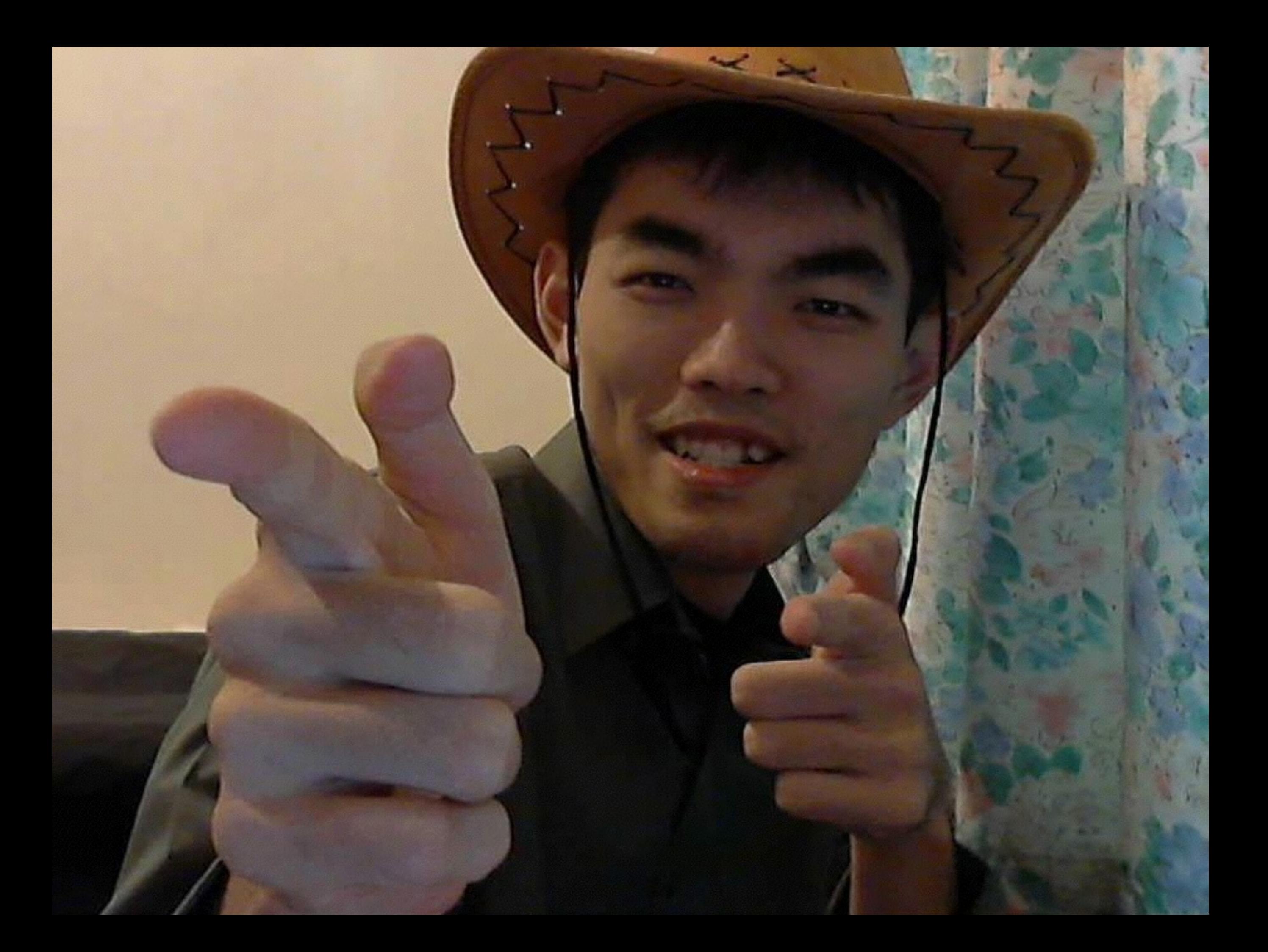

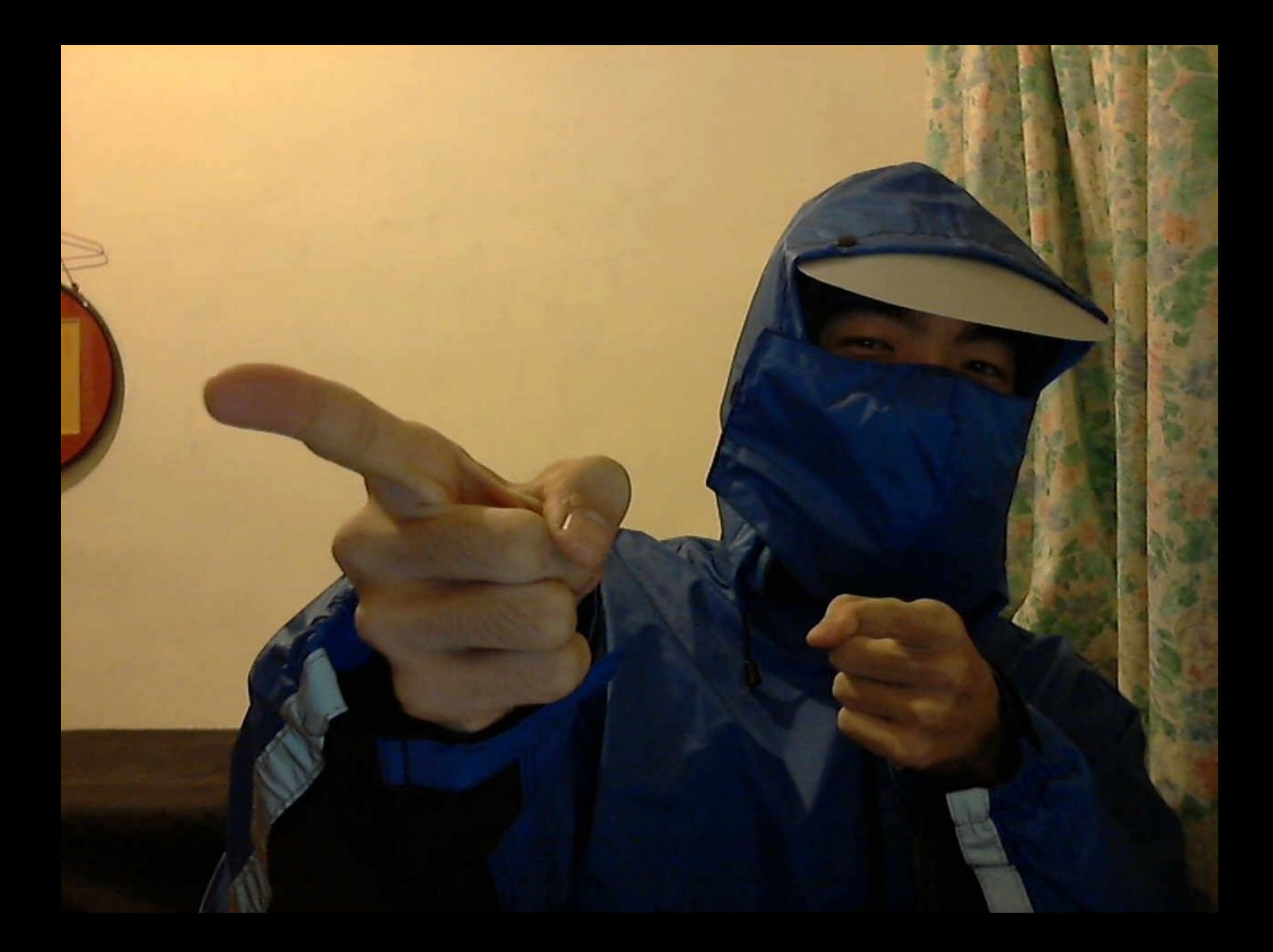

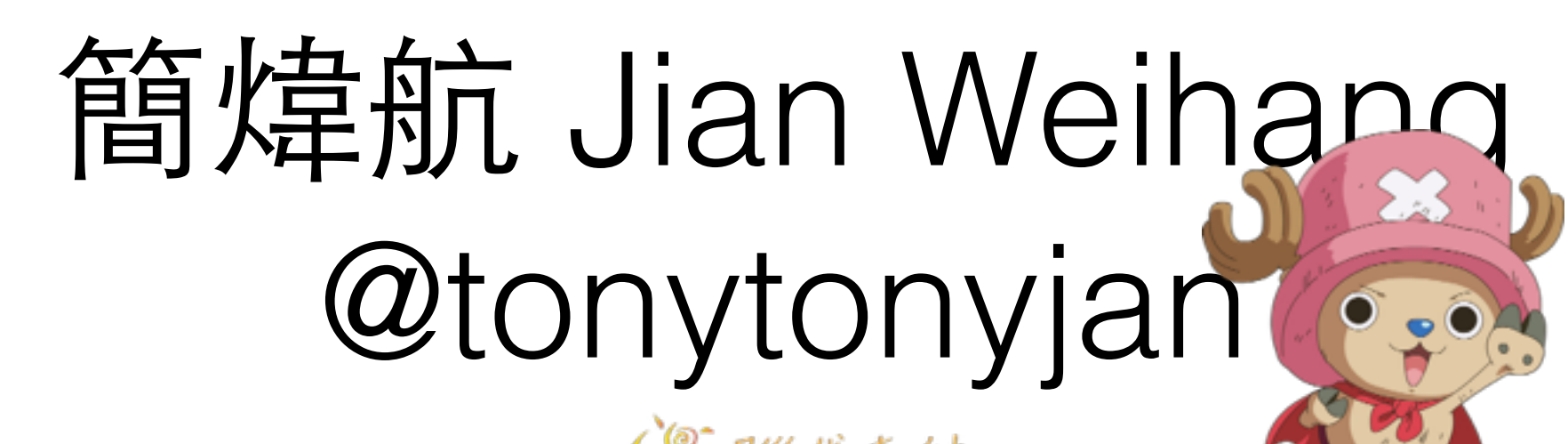

- Founder of brainana.com
- Co-Founder of 5xruby.tw **5 x** { \\ -tw
- Coach of Rails Girls Taipei
- Champion in Yahoo Hack Day Taiwan 2013
- 4 Years Java Experience
- 2 Years Ruby Experience
- Double Keyboard Player

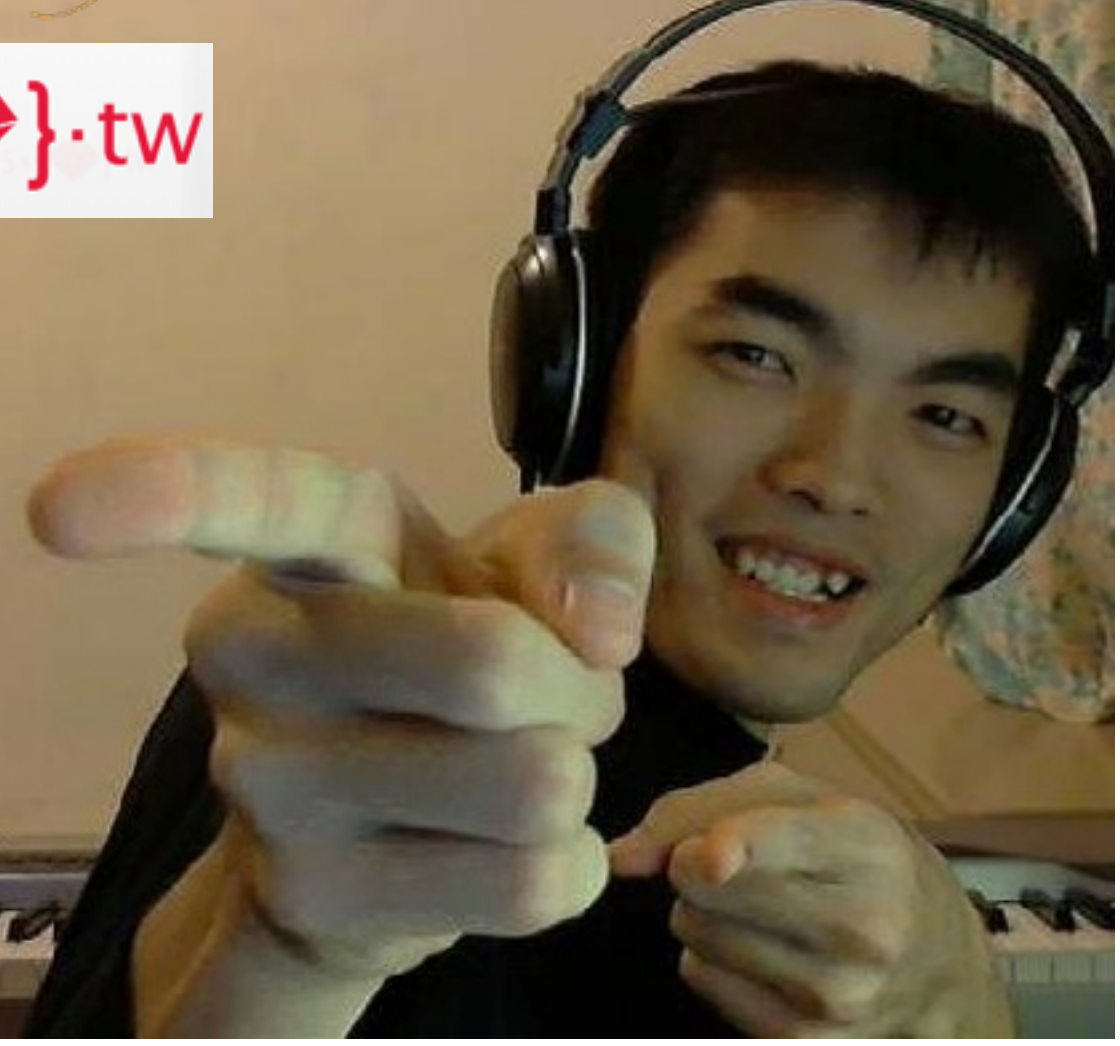

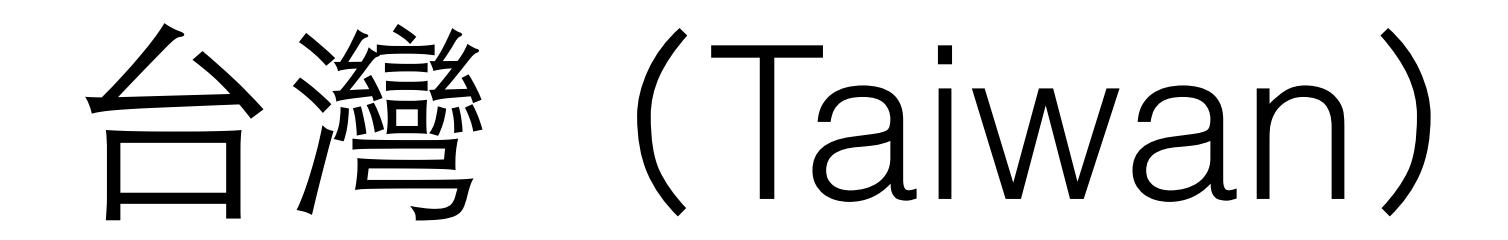

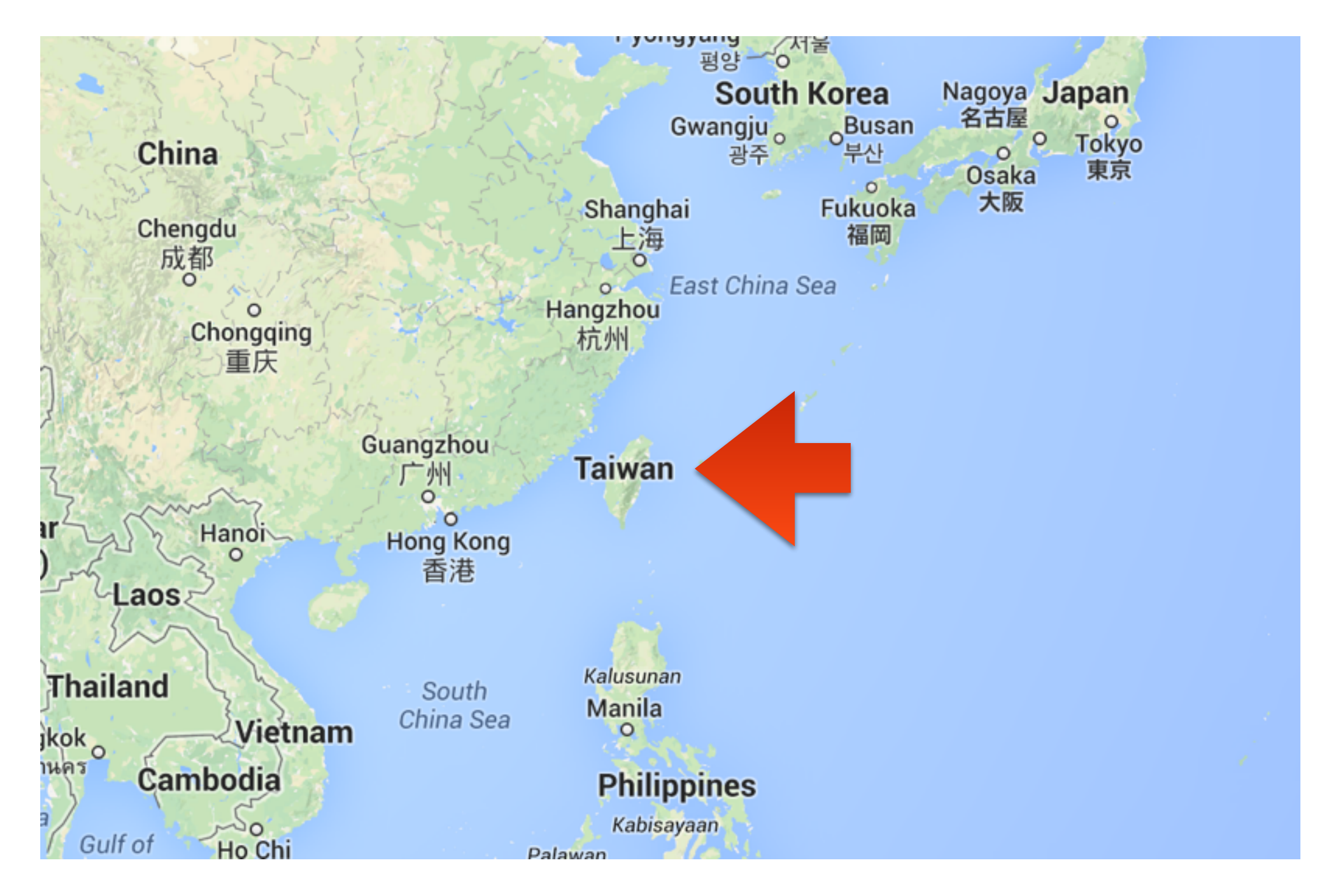

#### Ruby Meets Sony Camera Remote API

API Wrapper Implementation, and Stream Processing

3 months ago…

#### Taipei City New Recreation Center

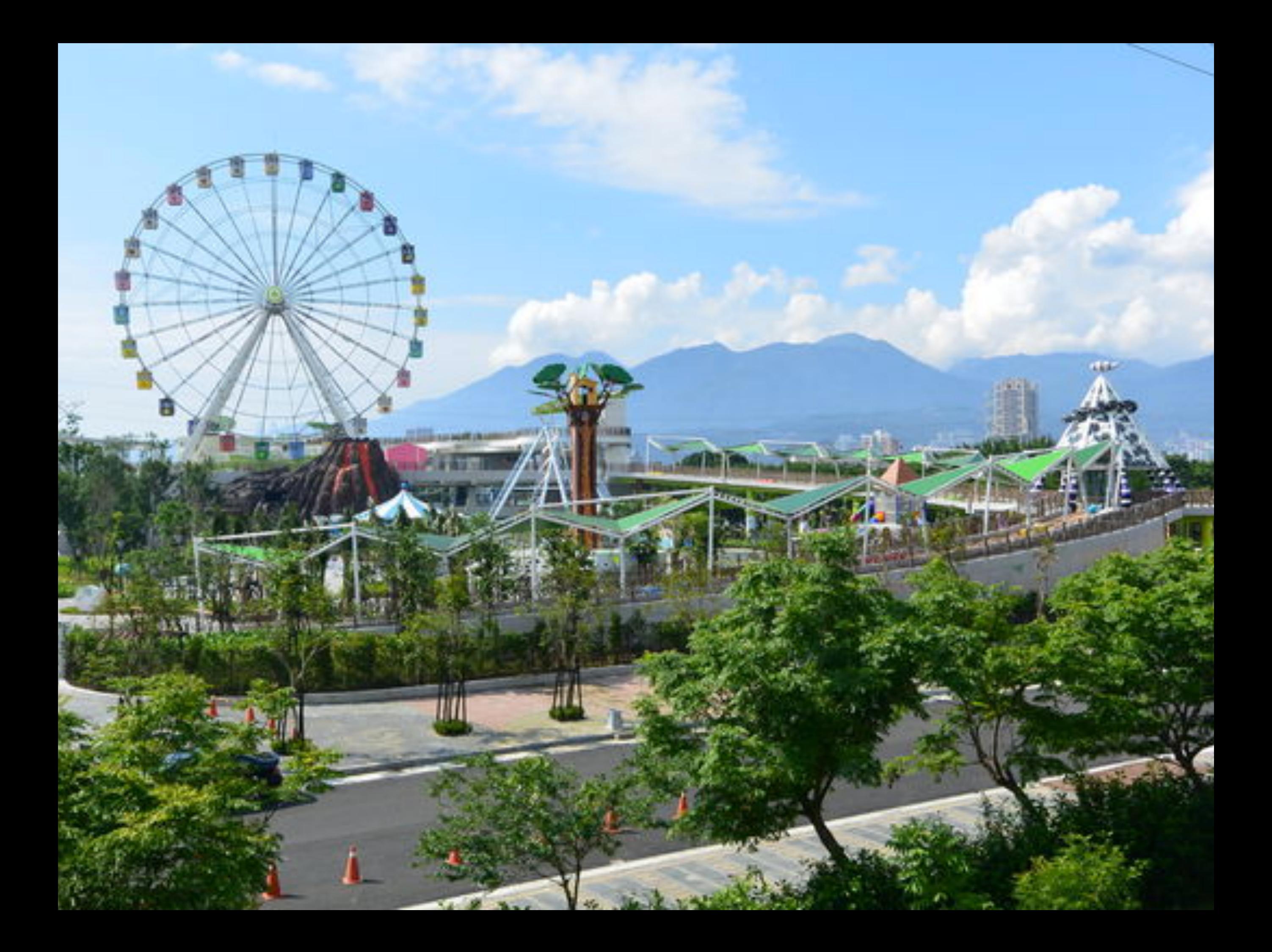

#### Photo Truck

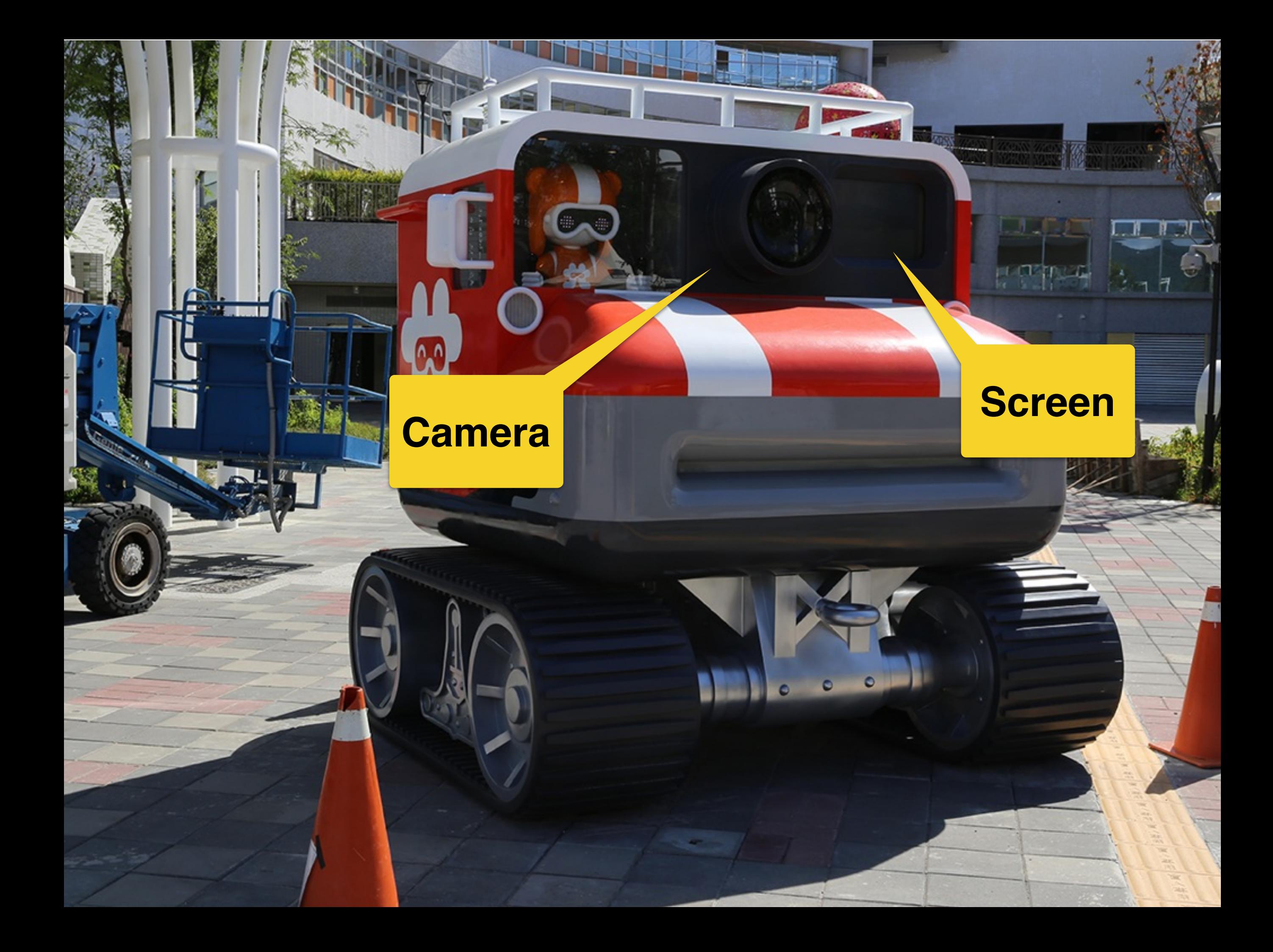

#### Flow

- 1. Play a short film.
- 2. Display camera live preview.
- 3. Take a picture.
- 4. Freeze the picture for 5 min
- 5. Repeat.

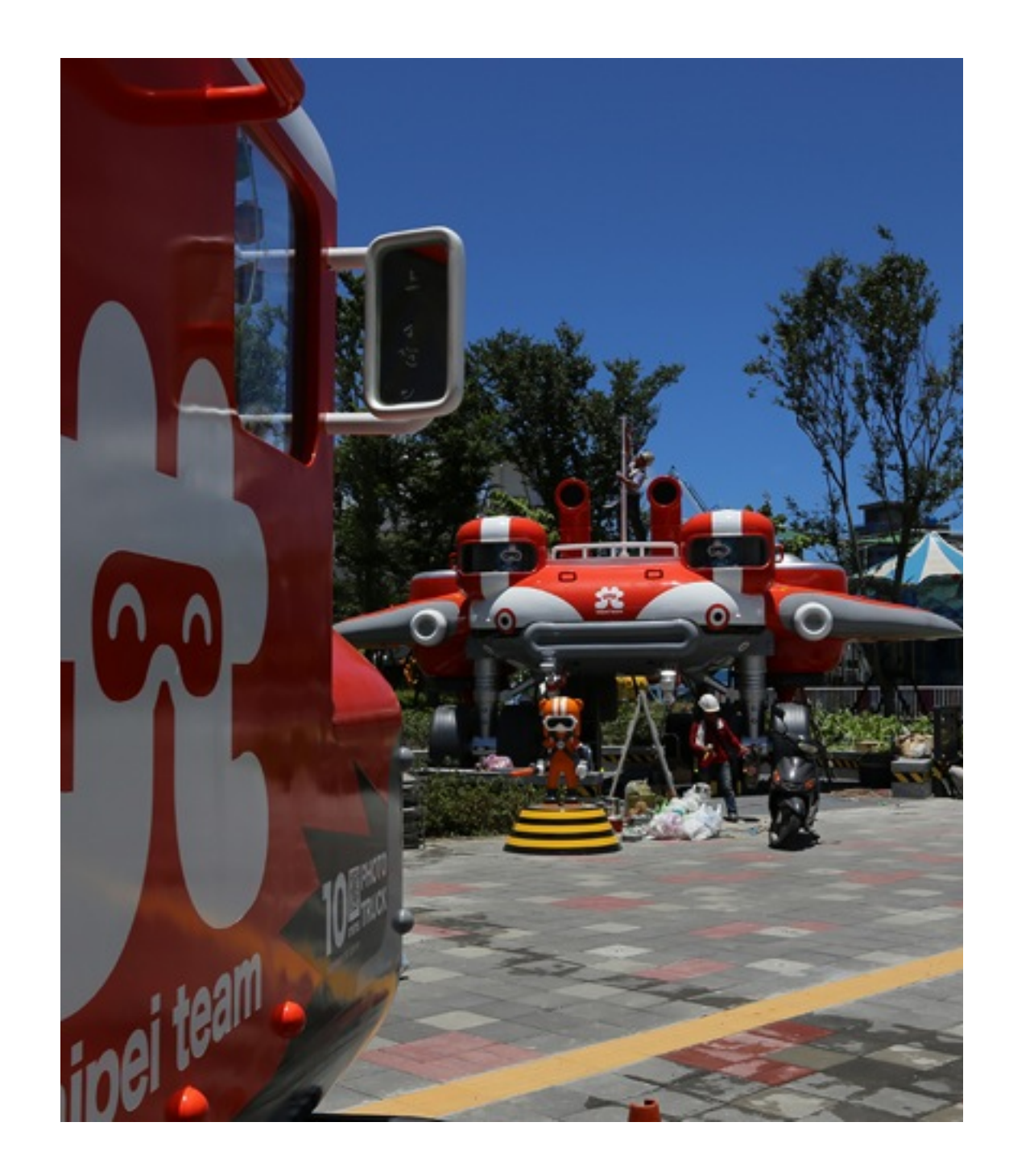

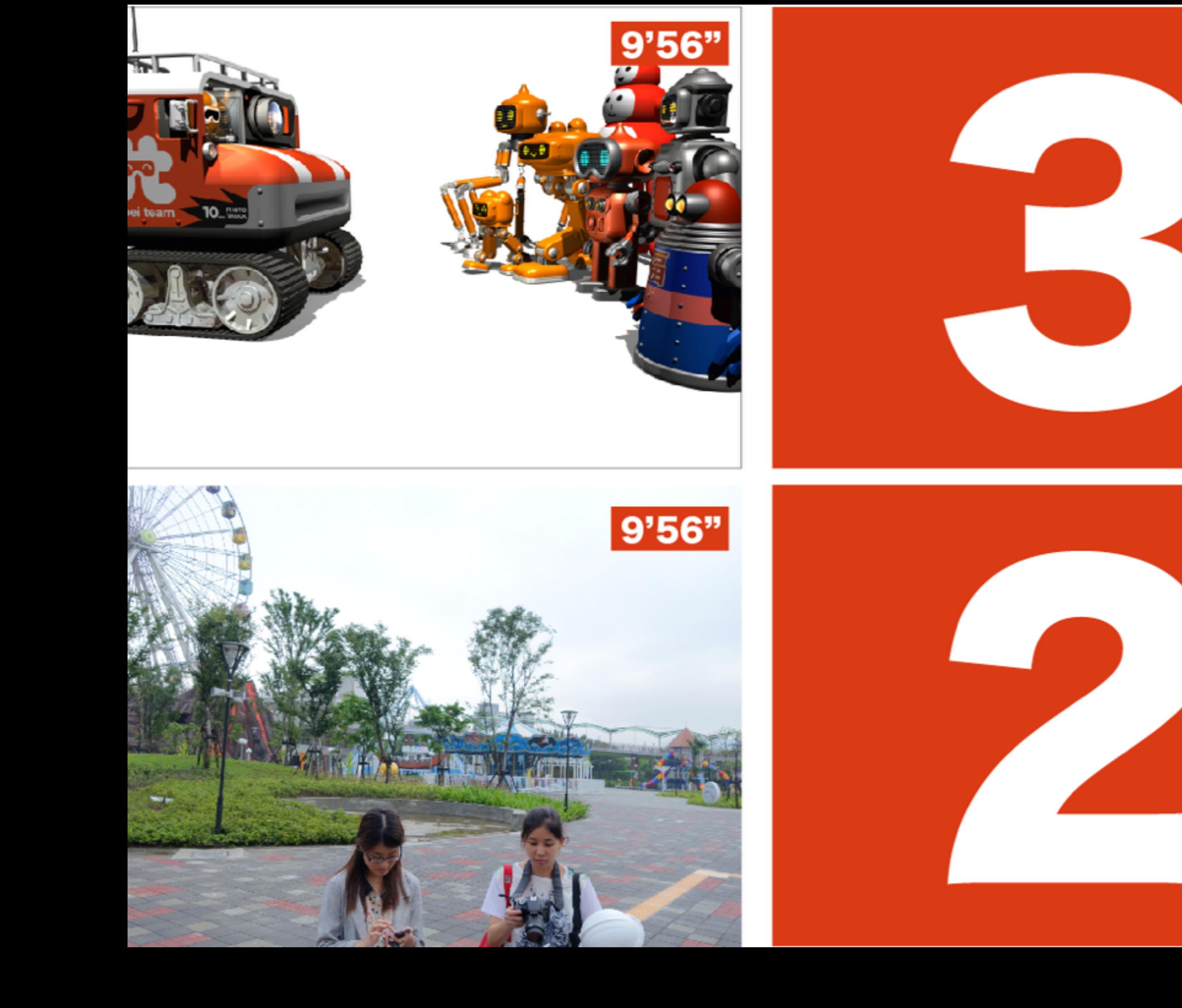

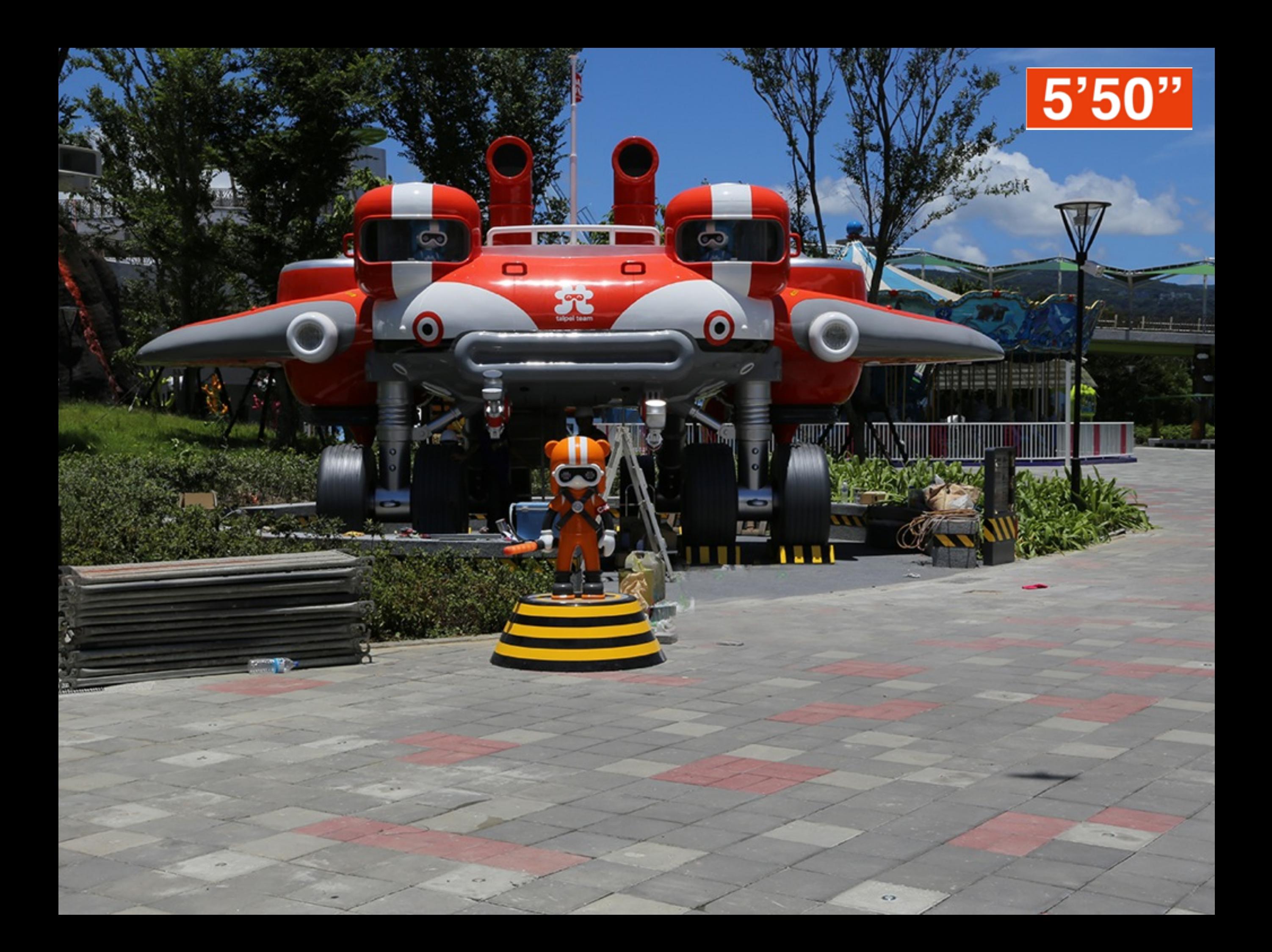

Solutions

## Solution to Display

- How about VLC API?
	- Easy to control over TCP (gem install vli-client)
	- Impossible to add effects (Countdown images, sounds)
- HTML5 over browser seems the first choice.

#### Solution to Camera Control

- How about gphoto2?
	- Supports more than 1,800 cameras.
	- There is CLI mode.
	- Have to repeat capturing preview to stream.
	- It's surprising.

## Sony Remote Camera

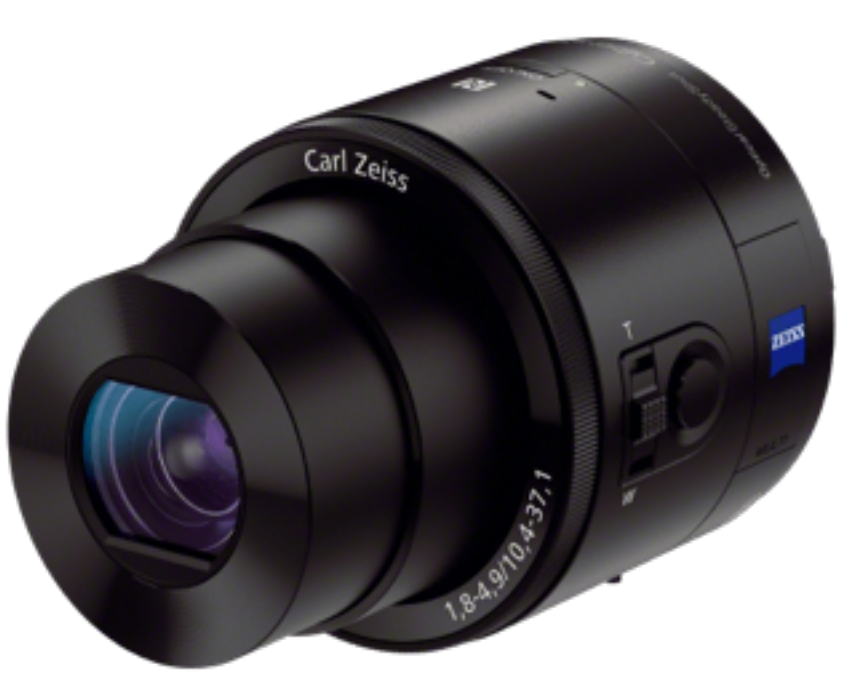

DSC-QX100

#### Sony Camera Remote API

- It's free, and it's open.
- It's SSDP + UPnP over Wi-Fi, and it's open.
- It's easy (JSON-RPC over HTTP), and it's open.
- It's well documented, and it's open.

#### ⼤事なことなので **4** 回⾔いました

#### 3 Steps to Access Camera

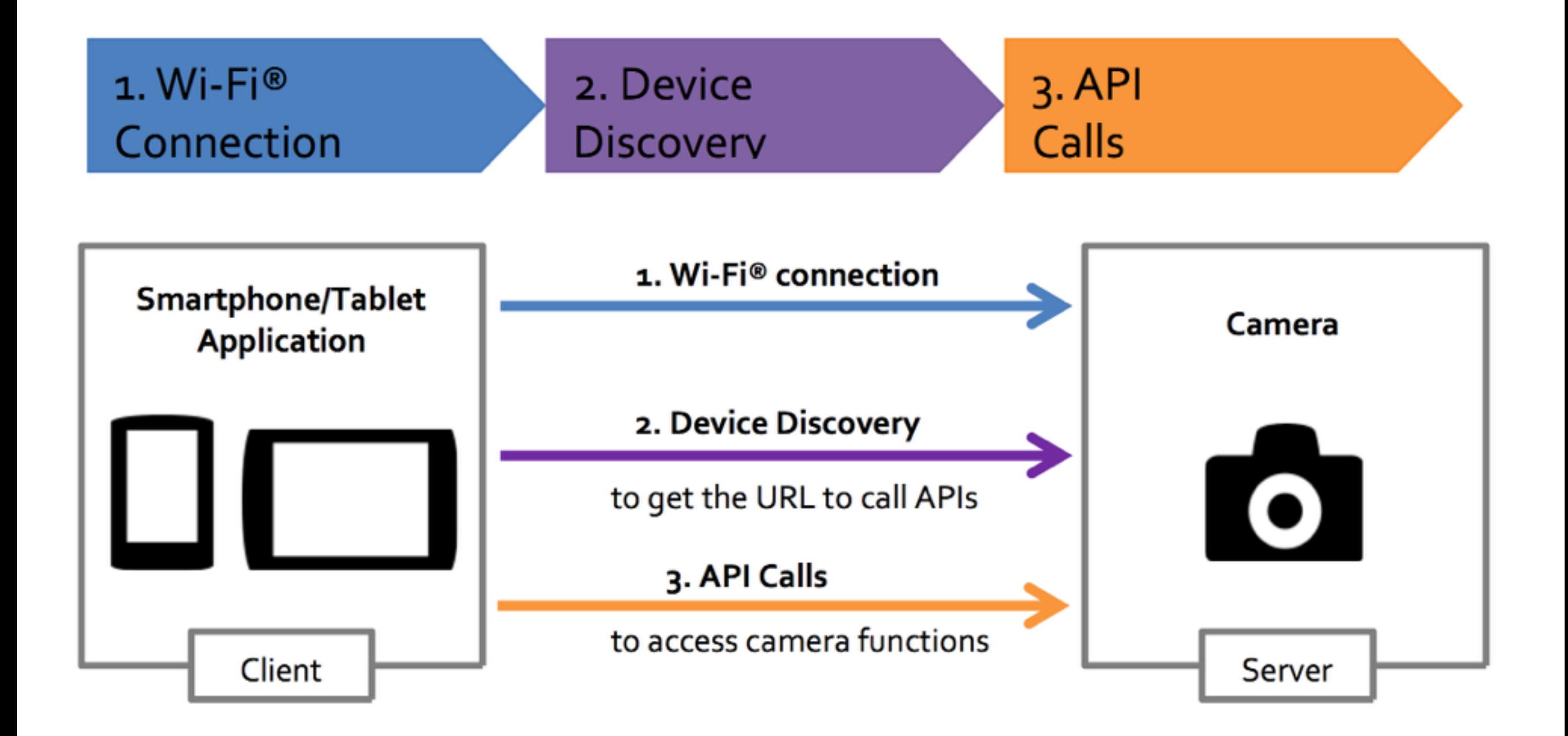

### Device Discovery

#### Get the API URL

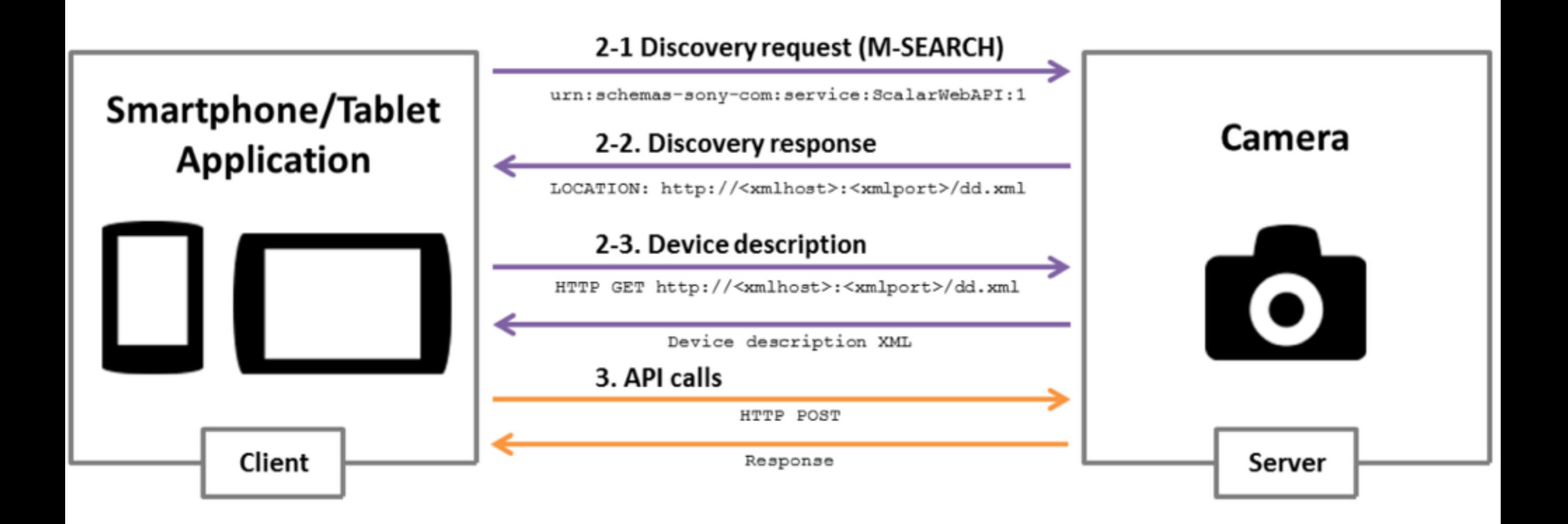

#### SSDP

#### M-SEARCH \* HTTP/1.1

HOST: 239.255.255.250:1900

- MAN: "ssdp:discover" Request
	- MX: 10

ST: urn:schemas-sony-com:service:ScalarWebAPI:1

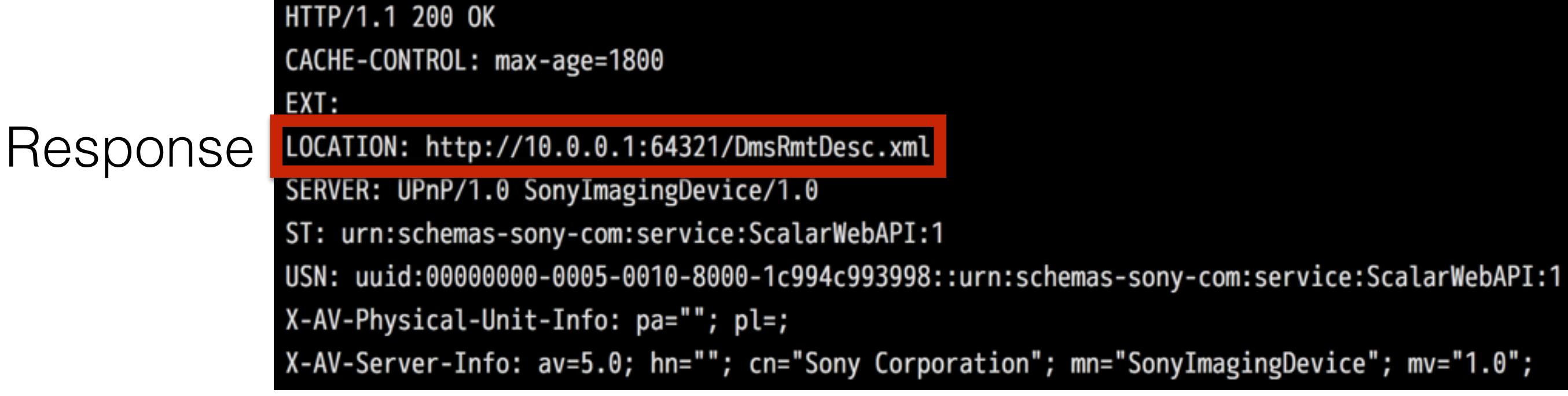

#### Get API URL

<av:X\_ScalarWebAPI\_Service>

<av:X\_ScalarWebAPI\_ServiceType>camera</av:X\_ScalarWebAPI\_ServiceType>

<av:X\_ScalarWebAPI\_ActionList\_URL>http://10.0.0.1:10000/sony</av:X\_ScalarWebAPI\_ActionList\_URL>

</av:X\_ScalarWebAPI\_Service>

http://10.0.0.1:10000/sony/camera URL:

#### API Examples

There are more than 90 APIs

#### JSON-RPC 1.0

#### Request Response

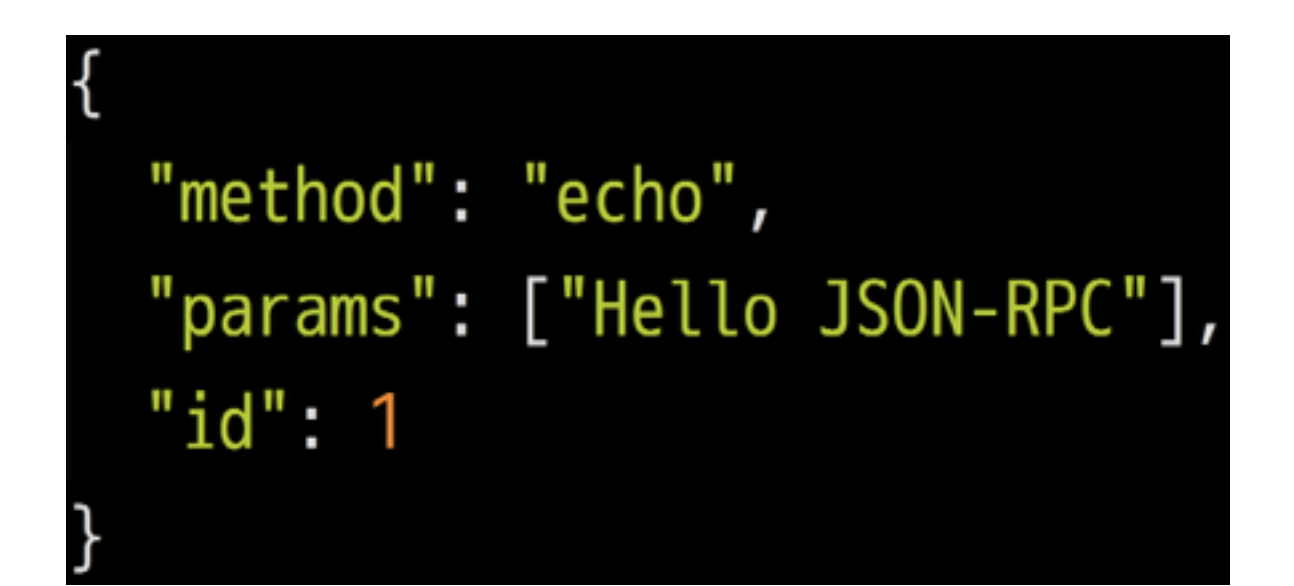

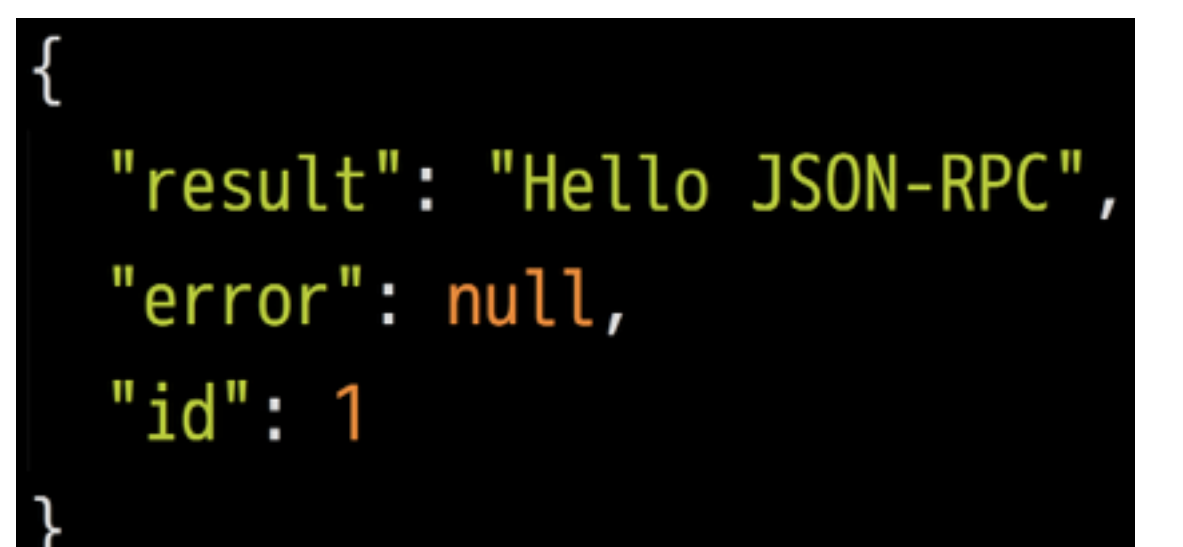

Camera Remote API uses JSON-PRC over HTTP POST request.

#### Take Picture

#### Request Response

```
"method": "actTakePicture",
"params": [],
"id": 1,
"version": "1.0"
```
 $"result"$ : [ ["http://ip:port/postview/postview.jpg"] ], " $id$ ": 1

#### Zoom in

```
"method": "actZoom",
"params": ["in", "start"],
"id": 1,
"version": "1.0"
```
#### Request Response

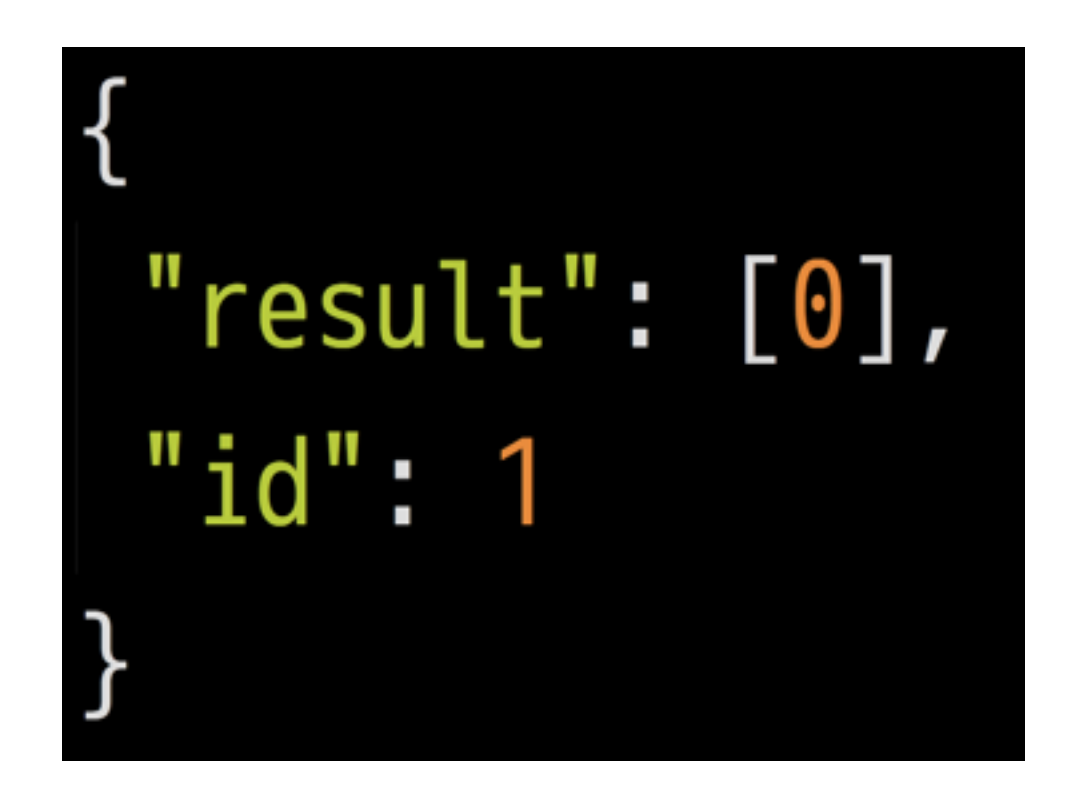

#### Set Exposure

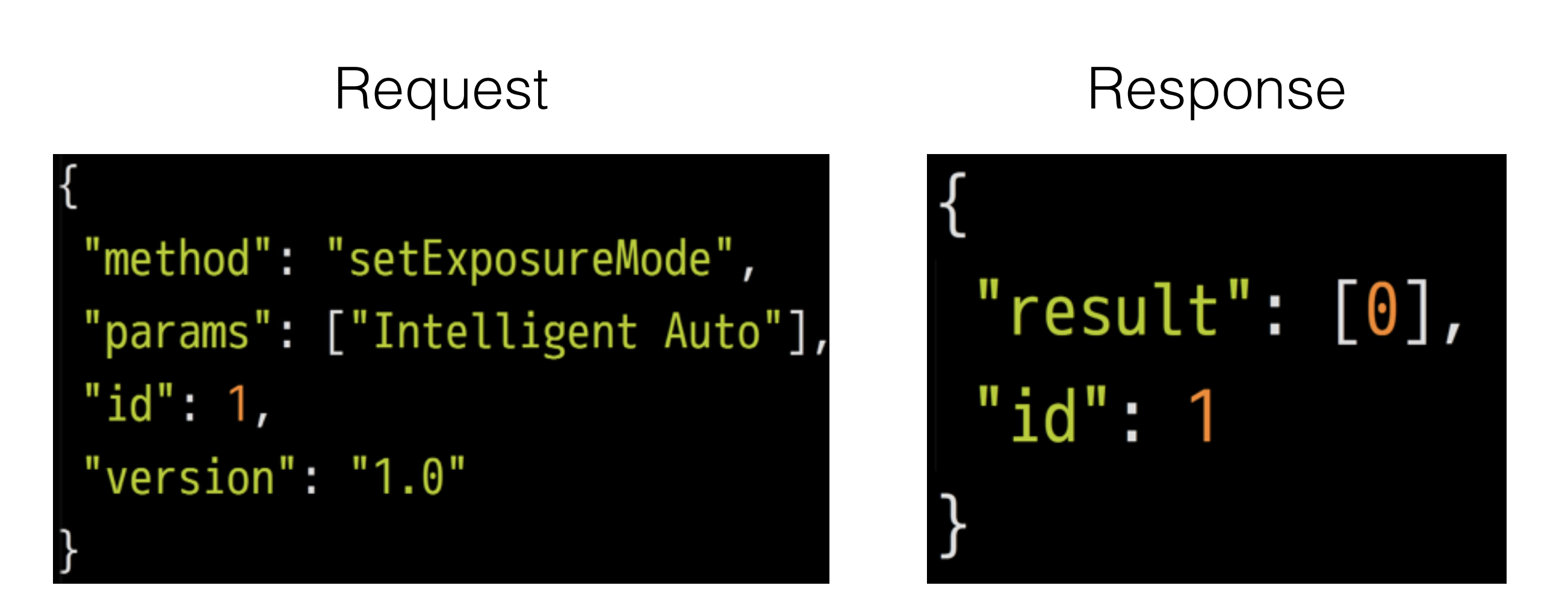

#### **Available Modes**

"Program Auto", "Aperture, Shutter", "Manual", "Intelligent Auto", "Superior Auto"

## Ruby Time

Integrate Remote API with Ruby.

#### Discover Device - 1/2

```
m search = <<-EOS
M-SEARCH * HTTP/1.1\r
HOST: 239.255.255.250:1900 \MAN: "ssdp:discover"\r
MX: 10\ST: urn:schemas-sony-com:service:ScalarWebAPI:1\r
EOS
```
#### Discover Device - 2/2

```
require 'socket'
sock = UNDERCheck.new
sock.bind('10.0.1.1', 0)sock.send(m_search, 0, '239.255.255.250', 1900)
sock.recv(1024)
# \Rightarrow# HTTP/1.1 200 OK
## LOCATION: http://10.0.0.1:64321/DmsRmtDesc.xml
```
Parse XML to get API URL (using nokogiri or rexml).

## **Calling API**

```
json = \{method: 'actZoom',
  params: ['in', 'start'],
```

```
id: 1,
```

```
version: '1.0'
```

```
}.to ison
```

```
Net::HTTP.start(host, port){
  http.request_post(path, json).body
```
#### Live Preview

#### Get Liveview URL

#### Request Response

```
"method": "startLiveview",
"params": [],
"id": 1,
"version": "1.0"
```
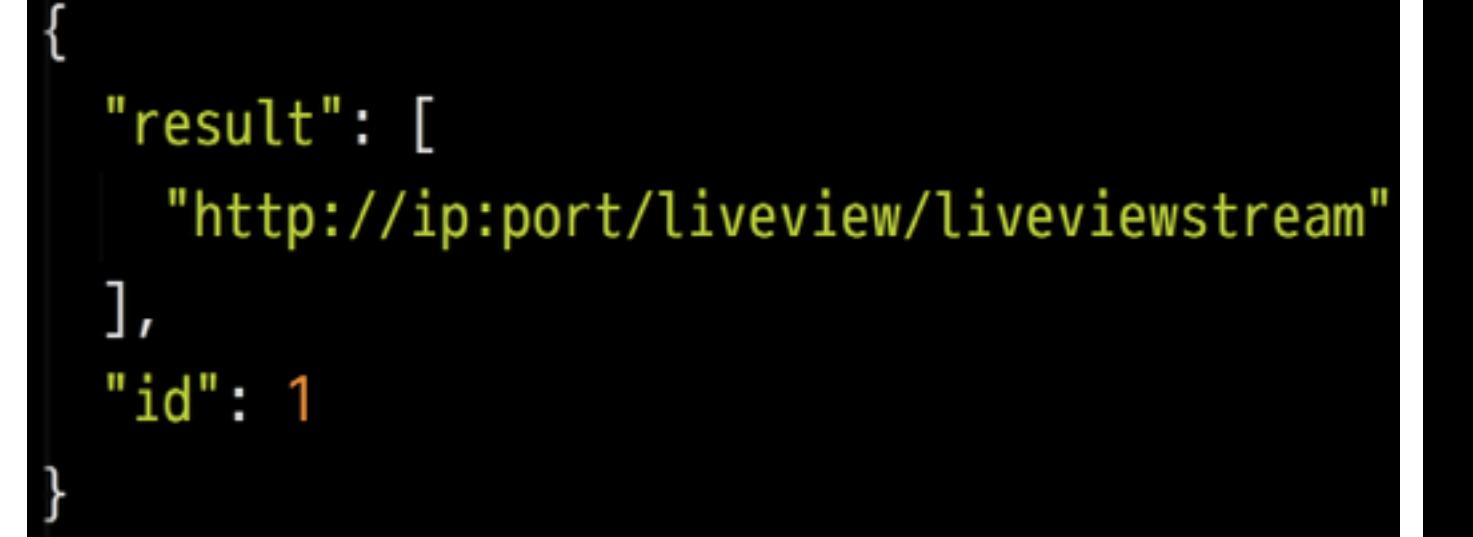

#### Packet Data Format

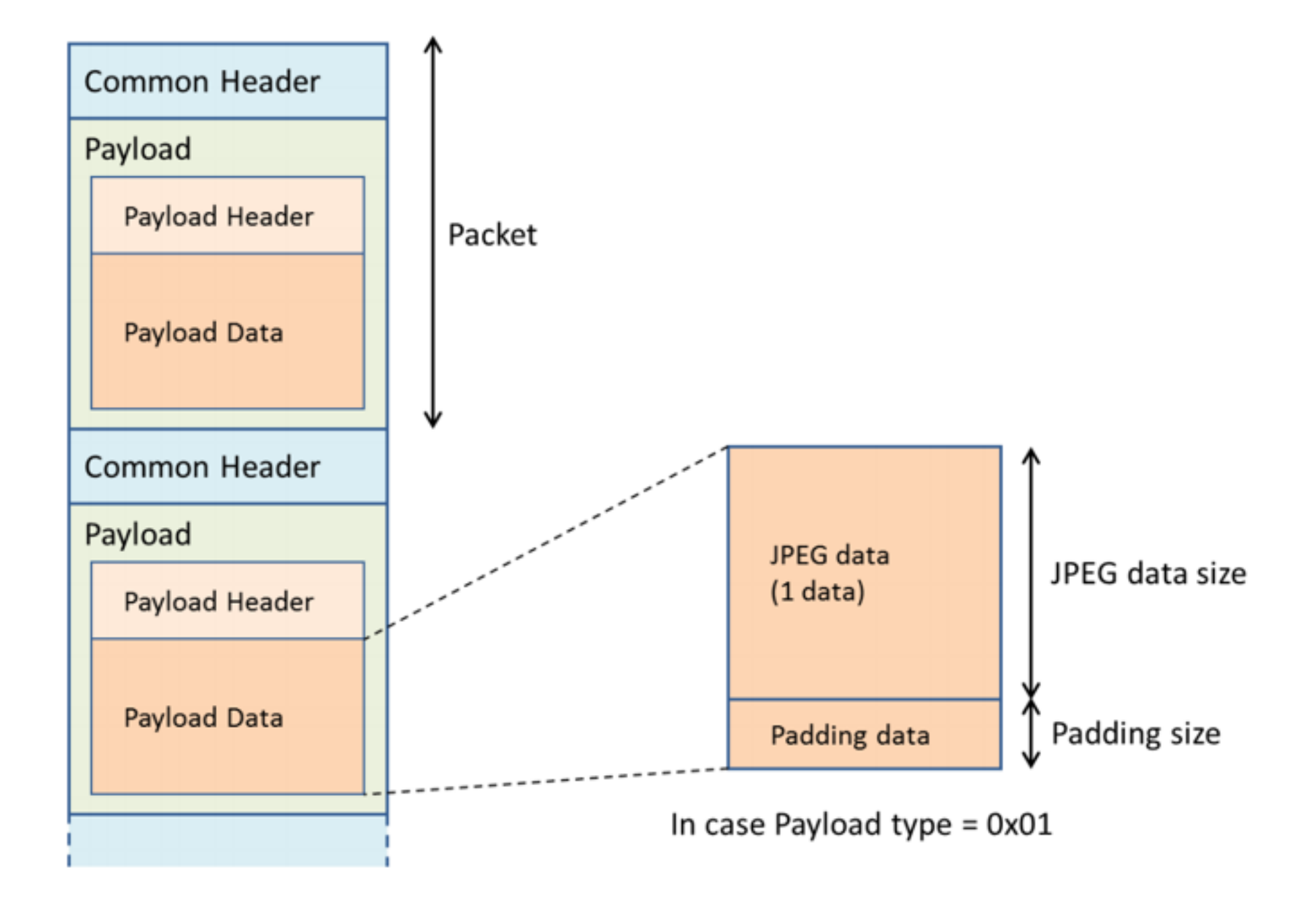

#### Packet Format

- Comen Header: 8 bytes
- Payload Header: 128 bytes
	- Fist 4 bytes are fixed start code: "\x24\x35\x68\x79"
	- The following 3 bytes is JPEG data size.
- Payload data: depends on JPEG data size.

# Ruby Time

Processing Stream using Ruby

# HTTP Streaming (1/2)

Net::HTTP.start(uri.host, uri.port) do |http|  $request = Net::HTTP::Get.new uri$  $\overline{2}$ http.request request do | response| 3 response.read\_body do |chunk| 4 5 # 6 end end end

## HTTP Streaming (2/2)

- 1 Net::HTTP.start(uri.host, uri.port) do |http|
- $request = Net::HTTP::Get.new uri$ 2
- $\mathcal{S}$ http.request request do | response|
	- response.read\_body do | chunk
		- $but += chunk$
		- until buf.empty?

```
# buf.slice!
```

```
end
```
end

```
10
     end
```
end

 $\overline{4}$ 

5

6

 $\overline{7}$ 

8

 $\overline{9}$ 

#### String#unpack

Decodes string, returning array of each value extracted.

#### Common Header

## Common Header (1/2)

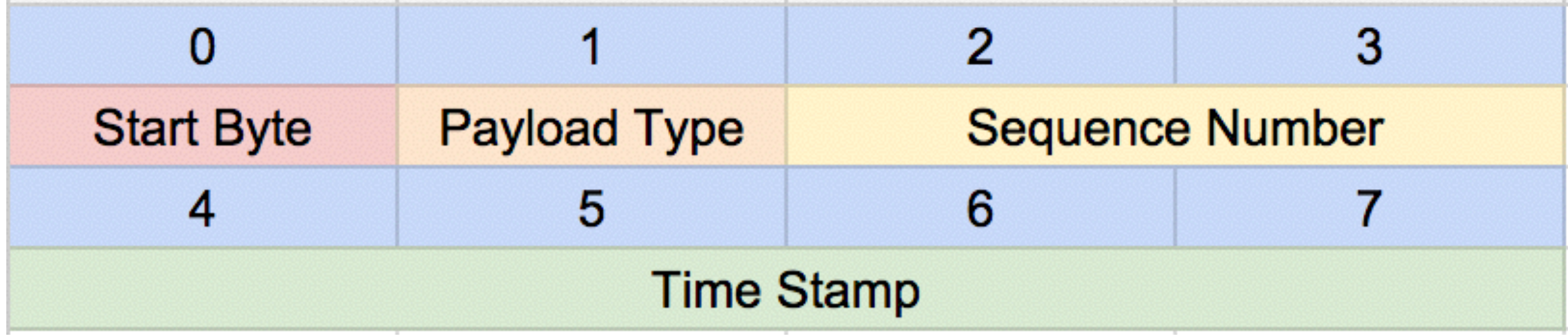

 $ary = common_{}$   $header. unpack("aanN")$  $ary[2]$  # => Sequence Number  $ary[3]$  # => Timestamp

#### Common Header (2/2)

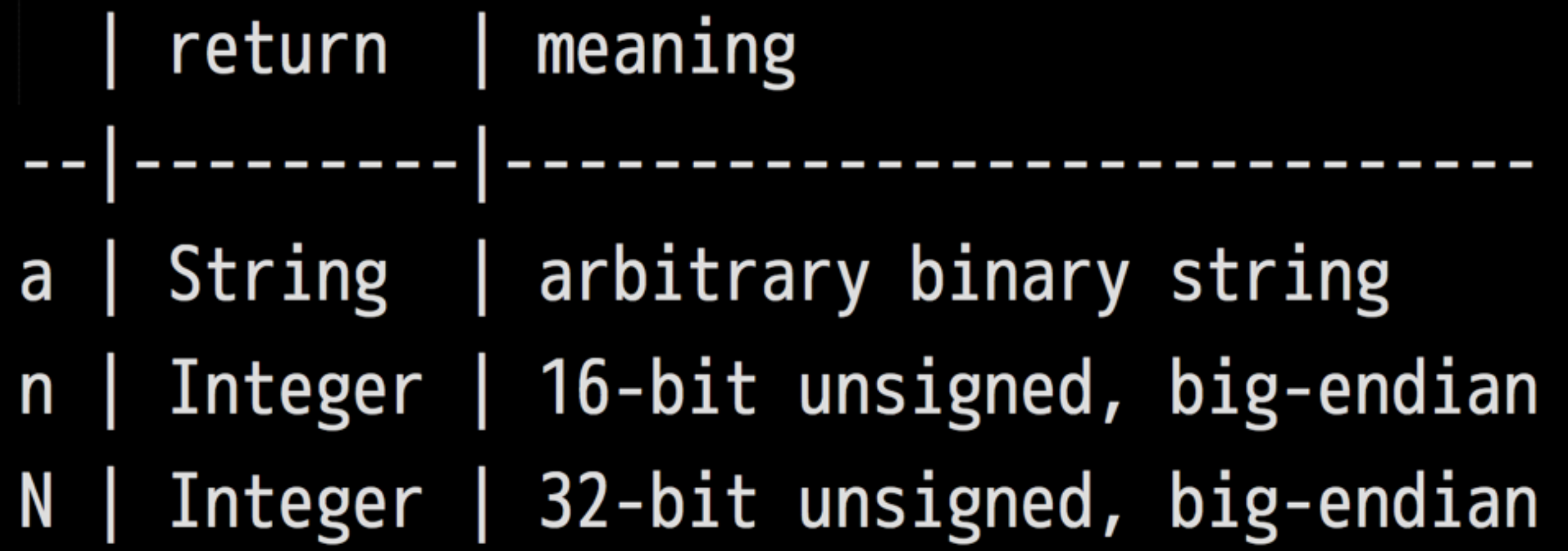

#### Payload Header

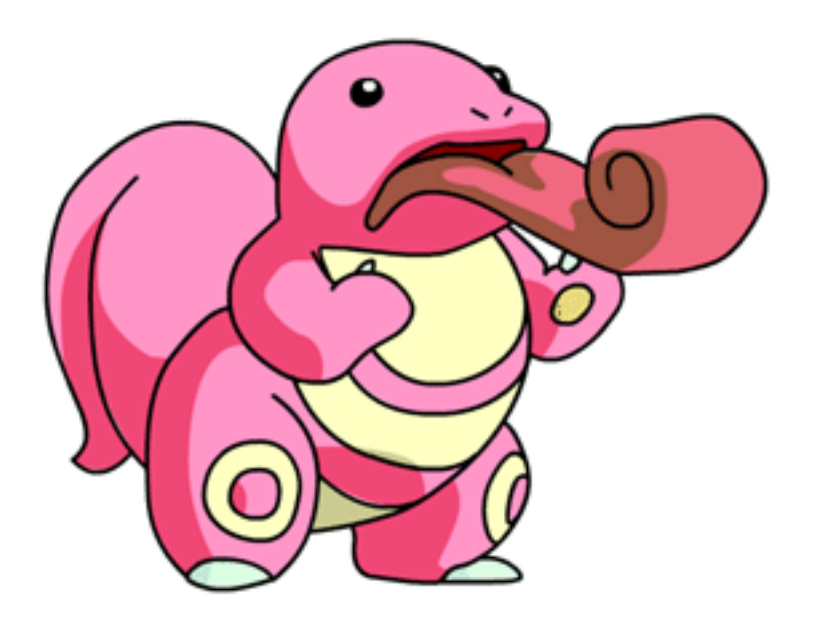

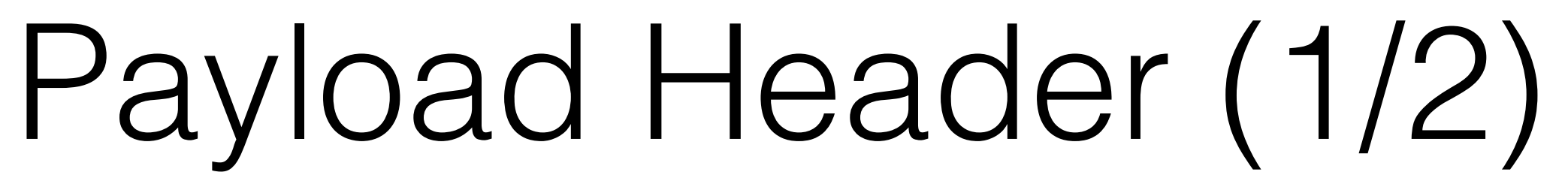

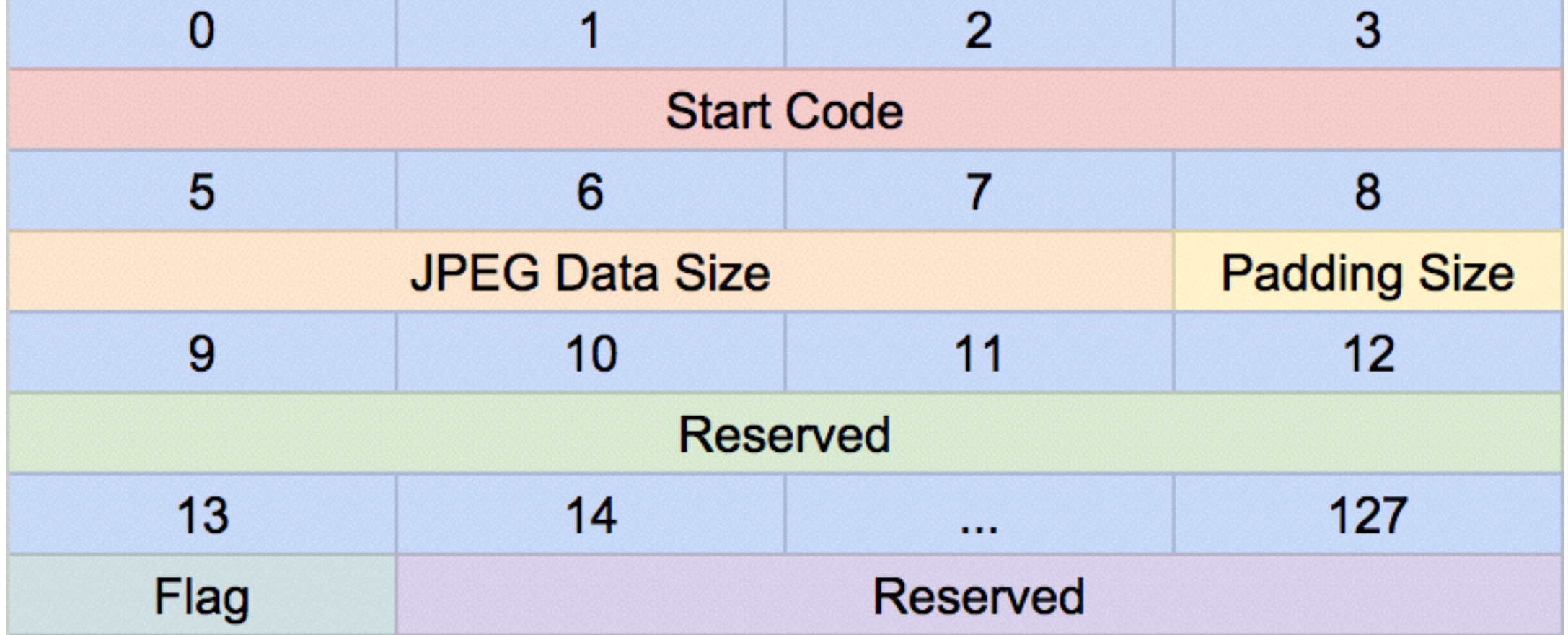

 $ary = payload_{header} .unpack('a4H6Ca*')$  $ary[1]$ .hex # => JPEG Size  $ary[2]$  # => Padding Size

## Payload Header (2/2)

![](_page_48_Picture_4.jpeg)

Ruby gem?

#### \$ gem install sonycam

https://github.com/tonytonyjan/sonycam

## Ruby Usage

```
require 'sonycam'
api = Sonycam::API.new "http://10.0.0.1:10000/sony/camera"api.request :actTakePicture
# => [["http://............"]]api.request :actZoom, :in, :start
# = > 0
```
Liveview.stream(liveview\_url) do |packet| packet[:payload\_data][:jpeg\_data] # JPEG binary

#### CLI Usage

#### \$ gem install sonycam \$ sonycam scan \$ sonycam api actTakePicture

## CLI Usage

 $\sim$  \$ sonycam help Commands: sonycam api method [PARAMETER ...] sonycam help [COMMAND] sonycam list [QUERY] sonycam liveview sonycam scan [IP]

Sonycam liveview prints streaming data to STDOUT

#### Record to mp4

#### \$ sonycam liveview | ffmpeg \  $-f$  image2pipe  $-c$  mjpeg  $\setminus$ -i pipe:0 -codec copy \ liveview.mp4

### Live Streaming

\$ sonycam liveview | ffmpeg \  $-f$  image2pipe  $-c$  mjpeg \ -i pipe:0 -codec copy \ http://127.0.0.1:8080/feed1.ffm

## Friendly Reminder

#### Secrets in DSC-RX100M2

- Others
	- http://10.0.0.1:10000**/sony**/camera
- DSC-RX 100M2
	- <http://10.0.0.1:10000/camera>

![](_page_57_Picture_5.jpeg)

#### **It's not mentioned in any official document.**

#### Mandatory Extensions (1/2)

#### M-SEARCH \* HTTP/1.1

- HOST: 239.255.255.250:1900
- MAN: "ssdp:discover"
- MX: 10

ST: urn:schemas-sony-com:service:ScalarWebAPI:1

#### Mandatory Extensions (2/2)

MAN

 REQUIRED by HTTP Extension Framework. Unlike the NTS and ST field values, the field value of the MAN header field is enclosed in double quotes; it defines the scope (namespace) of the extension. MUST be **"ssdp:discover"**.

*- Quoted from "UPnP Device Architecture 1.1"*

#### Conclusion

## Sony's Cameras are friendly for developers

#### Ruby is easy to write even in handling binary

#### Thank You

#### "tonytonyjan".is\_a? Singleton # => true